# **Calendar**

#### 1990

May  $21 - 25$  Intensive Beginning/Intermed. T<sub>F</sub>X, University of Houston/Clear Lake, Houston, Texas

## **TUG90 Conference Texas A** & **M University College Station, Texas**

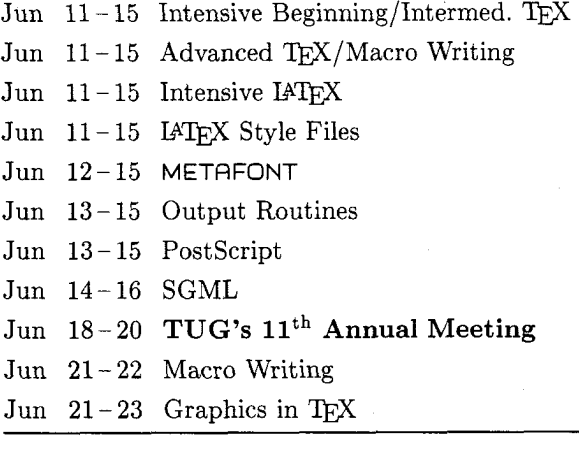

Jul **15** Papers from TUG Annual Meeting: Deadline for receipt of camera copy for TUGboat Proceedings issue.

#### **Providence College,**

## **Providence, Rhode Island**

- Jul  $16 20$  Intensive Beginning/Intermed. T<sub>E</sub>X Jul **17** - **20** Beginning TEX Jul 23-27 Advanced TEX/Macro Writing
- Jul **24 27** Intermediate QX

#### **Vanderbilt University, Nashville, Tennessee**

Jul 23-27 Intensive Beginning/Intermed. TEX Jul 30- Advanced T<sub>E</sub>X/Macro Writing Aug **3** 

#### **McGill University, Montreal, Qukbec**

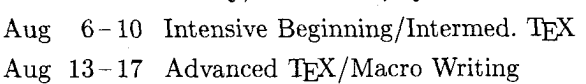

#### **Rutgers University, Busch Campus, Piscataway, New Jersey**

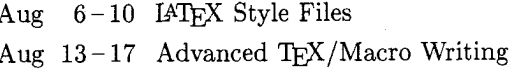

#### **University of Illinois, Chicago, Illinois**

Aug 13-17 Intensive Beginning/Intermed. TEX Aug  $14 - 17$  Beginning T<sub>F</sub>X Aug  $20 - 24$  Intensive IATEX Aug  $13-17$  Advanced TEX/1<br>University of Illinois, Chic<br>Aug  $13-17$  Intensive Beginn<br>Aug  $14-17$  Beginning TEX<br>Aug  $20-24$  Intensive IATEX<br>Aug  $21-24$  Intermediate TE<br>California State University Aug  $21 - 24$  Intermediate T<sub>F</sub>X

#### **California State University, Northridge, California**

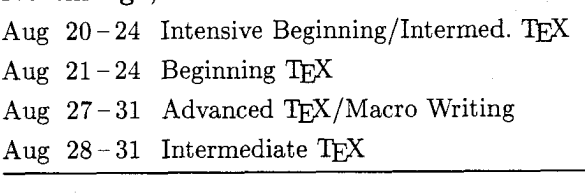

#### **University of Maryland, College Park, Maryland**

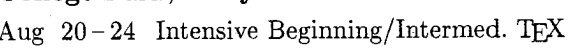

- Aug  $27 31$  Intensive  $IATEX$
- Sep **4-7** METAFONT
- Aug **31** NTG-SGML Holland meeting Groningen, The Netherlands. For information, contact Kees van der Laan (Bitnet:  $CGL@RC.RUG.NL)$  $\begin{array}{ll} \text{Aug 27--31 Inter} \ \text{Sep} & 4-7 & \text{MET} \ \text{Aug 31} & \text{NTG} \ \text{Gror} \ \text{For i} \ \text{Kees} \ \text{CGLC} \end{array}$

### **TFX90 Conference University College Cork, Ireland**

- Sep  $3-7$  Intensive Beginning/Intermed. TEX
- Sep 3-5 Intensive IAT<sub>E</sub>X
- Sep **3 7** Intensive METRFONT
- $Sep \t 5-7 \t SGML/TFX$
- Sep 7-8 Advanced T<sub>E</sub>X
- Sep **10 13 TUG'S 1" Conference in Europe**
- Sep **14 15** Macro Writing
- Sep 14-15 **IATFX** Style Files
- Sep  $14 15$  Graphics in T<sub>E</sub>X

#### TUGboat, Volume 11 (1990), No. 2

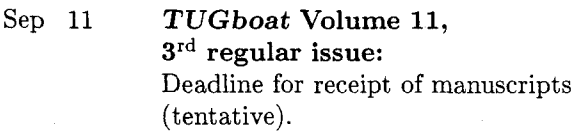

Sep 18-20 EP'90

National Institute of Standards and Technology, Gaithersburg, Maryland. For information, contact Richard Furuta (furutaQbrillig .umd. edu).

- Oct 3-5 Seybold Computer Publishing Conference, San Jose Convention Center, San Jose, California. For information, contact Seybold Publications, West Coast Office (213-457-5850).
- Oct  $10-12$  9<sup>th</sup> annual meeting, "Deutschsprachige TFX-Interessenten": DANTE e.V.:  $3<sup>rd</sup>$  meeting, GWD, Göttingen. For information, contact Dr. Peter Scherber (Bitnet: PSCHERBQDGOGWDGI) or DANTE e.V. (Bitnet: DANTEQDHDURZI)
- Dec  $6-8$  European Publishing Conference, Netherlands Congress Centre, The Hague, Holland. For information, contact Seybold Publications, U. K. Office ((44) **323** 410561).

#### 1991

- Jan 15 **TUGboat Volume** 12, **lSt regular issue:**  Deadline for receipt of manuscripts (tentative).
- Feb  $20-22$   $10$ <sup>th</sup> annual meeting, "Deutschsprachige TFX-Interessenten"; DANTE e.V.:  $4<sup>th</sup>$  meeting, Technical University of Vienna. For information, contact Dr. Hubert Part1 (Bitnet: Z3000PAQAWITUWOl) or DANTE e.V. (Bitnet: DANTEQDHDURZI)

Apr 9 **TUGboat Volume 12, 2nd regular issue:**  Deadline for receipt of manuscripts (tentative).

Sep 10 **TUGboat Volume 12,**  3rd **regular issue:**  Deadline for receipt of manuscripts (tentative).

For additional information on the events listed above, contact the TUG office (401-751-7760) unless otherwise noted.

#### **Production Notes**

--

Barbara Beeton

#### **Input and input processing**

Electronic input for articles in this issue was received by mail and on floppy disk.

Authors who had written articles previously for TUGboat typically submitted files that were fully tagged and ready for processing with the TUG $boat$  macros-tugboat sty for plain-based files and ltugboat.sty for those using IATEX. (The boat macros - tugboat sty for plain-based files<br>and ltugboat sty for those using IAT<sub>E</sub>X. (The<br>macros - see the Authors' Guide, TUGboat 10, no. 3, pages 378-385- have been installed at labrea.stanford.edu and the other archives, and should be retrieved by prospective authors before preparing articles; for authors who do not have network access, the TUG office can provide the macros on diskette.)

Almost two-thirds of the articles, and about half the pages in this issue are  $IATFX$ . For convenience in processing, plain or IATEX articles were grouped whenever possible. Articles in which no, or limited, TEX coding was present were tagged according to the conventions of tugboat .sty or ltugboat . sty as convenient. Most articles tagged according to the author's own schemes were modified sufficiently to permit them to be merged with the rest of the stream. Especial care was taken to try to identify macro definitions that conflicted with ones already defined for TUGboat.

Several articles required extra-special handling. The article by Mittelbach and Schöpf (p. 297) was set using a preliminary version of the new IATEX font access technique which it describes. And the articles by Ha (p. 250) and Salomon (p. 212) used an experimental enhancement of the plain TUGboat macros that permits changing the number of columns in mid-page.

309

Test runs of articles were made separately and in groups to determine the arrangement and page numbers (to satisfy any possible cross references). A file containing all starting page numbers, needed in any case for the table of contents, was compiled before the final run. Final processing was done in 7 runs of TFX and 9 of IATFX, using the page number

file for reference. The following articles were not prepared using IATFX.

- Barbara Beeton, Editorial comments, page 153.
- Elizabeth Barnhart,  $TEX$  in the production  $environment - questionnaire responses,$ page 154.
- Donald Knuth, Exercises for TFX: The Program, page 165.
- Alan Hoenig, Circular reasoning: typesetting on a circle, and related issues, page 183.
- Bart Childs, Data General site report, page 206.
- Barbara Beeton, Resources available to TFX users, page 207.
- Ted Nieland, DECUS TFX collection  $$ submissions wanted, page 211.
- Alan Hoenig, Just **plain Q&A,** page 212.
- David Salomon, Output routines: Examples and techniques. Part 11: OTR techniques, page 212.
- Khanh Ha, Easy Table, page 250.
- Philip Taylor, **A** nestable verbatim mode, page 245.
- Kees van der Laan, Typesetting bridge via *QX,* page 265.

#### **Output**

The bulk of this issue was prepared on an IBM PCcompatible 386 using  $PCTFX$  and output on an  $APS-\mu5$  at the American Mathematical Society using resident CM fonts and additional downloadable fonts for special purposes.

The article by Lee S. Pickrell (cited above) required output to be prepared on an HP LaserJet 11.

Only one item (other than advertisements) was received as camera copy: the figures for the Output routines tutorial by David Salomon (p. 212), which were prepared on a 300 dpi Apple LaserWriter.

The output devices used to prepare the advertisements were not usually identified; anyone interested in determining how a particular ad was prepared should inquire of the advertiser.

### **New Publications and Software Available through the** TEX **Users Group, June 1990**

(These product descriptions were taken, for the most part, from the publishers' announcements.)

#### **TEX** for the Impatient

by Paul **W.** Abrahams, with Karl Berry and Kathryn A. Hargreaves

If you're eager to find fast answers to common TFX questions, your wait will soon be over. TFX for the Impatient, a practical handbook for TEX, will be available this July. Clear, concise, and accessible, this book is organized for easy retrieval of information. It's thoroughly indexed and carefully designed so you can learn by example. Plus, it is packed with explicit instructions, useful tips and techniques, and a wealth of lightly humorous and very illuminating examples. Features include:

- complete descriptions of TFX commands, arranged for lookup either by function or alphabetically;

- $-$  clear definitions of essential TEX concepts, collected in a separate chapter so that the command descriptions remain brief and accessible;
- explanations of common error messages and advice on solving problems that frequently arise;
- collection of useful macros (also available in electronic form).

Addison- Wesley Publishing Co., Reading, Mass., 1990, 384 pp.

## I4" **for Engineers and Scientists**

### by David **J.** Buerger

Your comprehensible guide to IATEX: Coping with by David J. Buerger<br>Your comprehensible guide to IATEX: Coping with<br>even the most complex multiline equations — well beyond the scope of most computerized publishing  $systems—is a simple matter when you combine$ the high-powered functionality of IATEX with this guide. With IATFX, scientists, engineers, and other professionals can produce technical documents to the highest professional typeset standards. This

fast, easy-to-use primer quickly brings newcomers to IATFX up to complete mastery of this powerful new software tool's most sophisticated features. A pleasure to use, this book clearly spells out how to:

- change fonts and type sizes at will for the most impressive, professional results;
- organize book-length documents with the highest levels of editorial integrity;
- create footnotes, cross-references, bibliographies, and indexes automatically;
- generate presentation-quality tables and figures with a publisher's precision;
- handle two-column documents in the style of professional proceedings and journals.

To further assist you, the author provides exercises (with answers), sample input files, a table of mathematical symbols, a convenient glossary of IPW forms, and special help with deciphering error messages.

 $McGraw-Hill, New York, 1990, xvii + 199 pp.$ 

#### **Proceedings**

**Third European** TEX **Conference**   $\begin{array}{l} \text{Proceedings} \ \text{Third European TEX}\ \text{Conferen} \ \text{TeX88} \text{—Exeter, August}\ 1988 \end{array}$ 

**TEX:** Applications, Uses, Methods Malcolm Clark, editor

Table of Contents:

- Peter Abbott: UKTFX and the Aston archive.
- Graham Asher: Type and set: TEX as the engine of a friendly publishing system.
- Anne Briiggemann-Klein and Derick Wood: Drawing trees nicely with  $T<sub>F</sub>X$ .
- Lance Carnes and William S. Kaster: TEX device drivers today.
- Francis J. Cave: The notation and structure of mathematical texts and their representation within electronic documentation systems.
- Malcolm Clark and Cathy Booth: Whither TEX? Why has TFX not taken over the world  $\dots$ ?

Frank R. Drake, John Derrick, and Laurent Siebenmann: Sweet-teX, a report.

- Roger Gawley: TFX in the mainframe world  $-$  the Durham experience.
- Klaus Guntermann and Joachim Schrod: High quality DVI drivers.
- Alois Heinz: Including pictures in TEX.
- Alan Hoenig: An introduction to TEX for new users.

Alan Hoenig: Line-oriented layout with TFX.

Boguslaw Jackowski, Tomasz Holdys, and Marek Rycko: With TEX to the Poles.

Susanne Lachmann: PROT<sub>F</sub>X: Integration of text, graphics and images.

Rod Mulvey: The Cambridge TEX-to-Type service.

Rod Mulvey: The Cambridge TEX-to-Type s<br>Bill Noble and Rachel Ganz: TEX and good<br>design — are they compatible?

A. C. Norris and A. L. Oakley: Electronic publishing and chemical text processing.

- Peter J. Olivier: Publishing 'exotic' documents with ExoTFX.
- Victor Ostromoukhov: METAFONT versus PostScript.

Hubert Partl: German TEX.

- Gerlinde Petersen: LinoTEX: professional electronic publishing.
- Sebastian P. Q. Rahtz: A survey of picture-drawing in IAT<sub>F</sub>X.
- Michael Ramek: Chemical structure formulæ and  $x/y$  diagrams with TFX.
- Rainer Rupprecht: Using menudriven TEX under MVS.
- Richard 0. Simpson: Nontraditional uses of METAFONT.

Thomas Stadler and Tibor Tscheke: An environment for TFX-output with original Monotype fonts.

Jan van Knippenberg: Quality printing of TEX DVI files.

- Jörg Winckler: TEX-fonts in image generation software.
- Ellis Horwood, Chichester, 1990, 271 pp.

## **1989 Conference Proceedings TFX Users Group**

**Stanford University, August 1989**  Ten Years of TEX and METAFONT Christina Thiele, editor

Table of Contents:

Editor's Introduction

Keynote Address

Donald E. Knuth: The Errors of TEX

Font Forum

Doug Henderson: Introduction to METAFONT Neenie Billawala: Opening Pandora's Box

Alan Hoenig: Fractal images with TEX

Don Hosek: Design of oriental characters with METAFONT

Bob Batzinger: Thai Languages and METAFONT John D. Hobby: A METAFONT-like system with PostScript output

Ralph E. Youngen, Daniel C. Latterner, and William B. Woolf: Migration from Computer Modern fonts to Times fonts

Arvin C. Conrad: Fine typesetting with TFX using native Autologic fonts

*Raining* 

- Michael Doob: Of the computer scientist, by the computer scientist, for the computer scientist
- Hope Hamilton: Mastering TEX with templates
- Anita C. Hoover: Using WordPerfect 5.0 to create TFX and IATFX documents
- Robin L. Kubek: TFX for the word processing operator
- Jo Ann Rattey-Hicks: TFX and its versatility in office production
- *General Applications*
- Max Díaz: TFX in México
- James Haskell, Wally Deschene and Alan Stolleis: TFX for 30,000

Alan Wittbecker: TEX enslaved

- *Graphics Applications*
- Tom Renfrow: Methodologies for preparing and integrating PostScript graphics
- Rolf Olejniczak-Burkert: *texpic* design and implementation of a picture graphics language in & la *pic*
- *Database Applications*
- William B. Woolf and Daniel C. Latterner: TEX at *Mathematical Reviews*

Jörgen L. Pind: Lexicography with TFX

- *General Information*
- Malcolm Clark: Olde Worlde TFX
- Peter Abbott: The UKTFX Archive at University of Aston
- *T&X Tools*
- Frank Mittelbach and Rainer Schöpf: With IATFX into the nineties
- Andrew Marc Greene:  $TrX$ reation Playing games with TEX's mind
- Bill Cheswick: A permuted index for TFX and **LAT<sub>F</sub>X**
- Steve Sydoriak: IATFX memos and letters
- Gary Benson, Debi Erpenbeck and Janet Holmes: Inserts in a multiple-column format
- Mary McClure: TEX macros for COBOL syntax diagrams
- Brad L. Halverson and Don L. Riley: Creating an efficient and workable PC interface for TFX
- *T&X Users Group, Providence, R.I., 1989*  (published as TUGboat 10, no. 4).

#### VectorTFX

retains all the advantages of TEX plus:

- $-$  saves megabytes of storage—entire VTEX fits on one floppy;
- instantly generate any font in any size and in any variation from 5 to 90 points;
- standard font effects include compression, slant, smallcaps, outline and shading. New: shadow;
- discover the universe of MicroPress professional typefaces: not available for any other  $T\not\vdash X$ .

Includes the VTFX typesetter,  $10$  scalable typefaces, VVIEW (arbitrary magnification on EGA, CGA, VGA, Hercules, AT&T), VLASER (HP LaserJet), VPOST (PostScript), VDOT (Epson, Panasonic, NEC, Toshiba, Proprinter, Star, DeskJet) and manuals.

*MicroPress, Inc., Forest Hills, N. Y.* 

#### **AP-'QijX** Fonts

provide the quality of Adobe PostScript fonts for your TEX documents and non-PostScript printer. If you use any brand of TFX with an HP LaserJet or DeskJet printer, the AP-T<sub>F</sub>X fonts add a wealth of attractive typefaces identical to the popular PostScript extended font families. By de-crypting the Adobe coding it is possible to exactly translate the PostScript fonts into TEX font bit map and metric files. These translated fonts include the renowned Adobe "hints," which render the smaller point sizes of the fonts with remarkable clarity on laser and ink-jet printers. The fonts use the TFX character set encoding and font metrics, including full kerning and ligature programs. The AP-TFX fonts, supplied on ten  $360K$  5-1/4" PC floppy disks, contain 35 typefaces in  $pk$  format (including T $FX$ font metric  $(tfm)$  files) for 300 dots/inch laser and ink-jet printers. The fonts included are identical to the Adobe PostScript implementations of the trade names and samples shown on page 147, TUGboat 11, no. 1 (1990). The point sizes for each typeface included are the TEX sizes  $5, 6, 7$ , 8, 9, 10, 11, 12, 14.4, 17.3 20.7, and 24.9 points. Headline styles (equal to Times Roman, Helvetica, and Palatino, all in bold) also are included at 29.9, 35.8, 43.0, 51.6, 61.9, and 74.3 points.

*The Kinch Computer Co., Ithaca, New York* 

#### **CAPTURE**

is the graphics solution for PC-based T $\overline{F}X$ . It places graphics in TFX documents produced on IBM PC systems (and compatibles) with Hewlett-Packard LaserJet printers. It doesn't require PostScript.

CAPTURE is designed for T<sub>E</sub>X. It carefully removes all 28 LaserJet control codes that disrupt TFX. It has been tested with PCTFX,  $\mu$ TFX, and TFXplus. It "captures" the graphics generated by any application program, including "paint" programs, circuit design, CAD, scientific data plotters, optic design, terminal emulators, clip art, programs, circuit design, CAD, scientific data plotters, optic design, terminal emulators, clip art, spreadsheets, databases—anything that supports

the LaserJet. It supports PostScript. Graphics can be converted to the pk/tfm format of TFX and used with PostScript drivers. View your graphics on screen previewers. Graphics can be manipulated by TFX. Do anything with graphics you can do with type; graphics and text are handled the same.

Micro Programs, Inc., Syosset, N.Y.

#### texpic

by Rolf Oleiniczak-Burkert

*texpic* is a TFX implementation of a graphics language similar to Kernighan's troff preprocessor pic. Many features of the orignal pic are supported, including a variety of graphical objects (boxes, circles, ellipses, lines, arrows and others), directions of motion, controlling sizes of objects with variable and appropriate defaults, relative and absolute positioning of single objects or whole pictures (labels and corners are allowed), and much more. There are two significant enhancements. Objects adapt to the size of their contents; that is, a circle may contain a table with mathematical equations, a box may contain the circle, etc. texpic objects and TEX or IATFX commands may be combined at will.

Micro Programs, Inc., Syosset, N.Y.

#### **Russians Visit TUG Headquarters**

From left to right: Ray Goucher and Karen Butler (TUG), Barbara Beeton (AMS/TUG), Irina Makhovaya, Irina Gorbunova and Andrei Smirnov (U.S.S.R.), Michael Downes (AMS) and Charlotte Laurendeau (TUG).

While on a 4-week visit to the American Mathematical Society in April to learn AMS-TEX, Irina Makhovaya of Mir Publishers, Moscow, Irina Gorbunova of Nauka Publishers & Booksellers, Moscow, and Andrei Smirnov of Leningrad University, spent several hours visiting with staff members at the TUG office in Providence, R. I. Discussions evolved around products and services TUG had to offer, formation of a TFX user association in the U.S.S.R. and ways in which TUG can help them disseminate TFX in the U.S.S.R.

They were taken to an Italian restaurant for lunch, which was a new experience for each of them. An invitation has been extended to them to attend TFX90, Cork, Ireland, in September, where a "TFX Summit" with representatives of TFX user associations in Eastern and Western Europe will be held.